## Find eBook

## INTRODUCTION TO VISUAL BASIC 2015: THE COMPLETE BEGINNER S GUIDE (PAPERBACK)

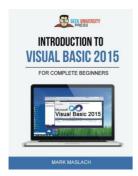

Createspace Independent Publishing Platform, 2017. Paperback. Condition: New. Language: English . Brand New Book \*\*\*\*\* Print on Demand \*\*\*\*\*. This book teaches you how to program in Visual Basic 2015 - an object-oriented programming language designed by Microsoft. It is written for people without much experience in the world of programming. You will learn the basics of programming in Visual Basic 2015 - what a variable is, how to perform arithmetic operations, the if statement, for loops, how to capture...

## Download PDF Introduction to Visual Basic 2015: The Complete Beginner s Guide (Paperback)

- · Authored by Mark Maslach
- Released at 2017

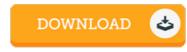

Filesize: 3.76 MB

## Reviews

It is straightforward in read through better to fully grasp. I really could comprehended everything out of this composed e publication. Your way of life period will likely be transform when you full reading this article publication.

-- Merl Jaskolski II

This pdf is great. It is actually rally exciting through reading time. Your daily life span is going to be transform when you comprehensive reading this pdf.

-- Francis Lubowitz

Complete guide for pdf fans. This really is for all those who statte that there was not a worth looking at. I am just very happy to let you know that this is basically the very best pdf we have read through inside my own life and may be he greatest pdf for ever.

-- Tevin Nikolaus